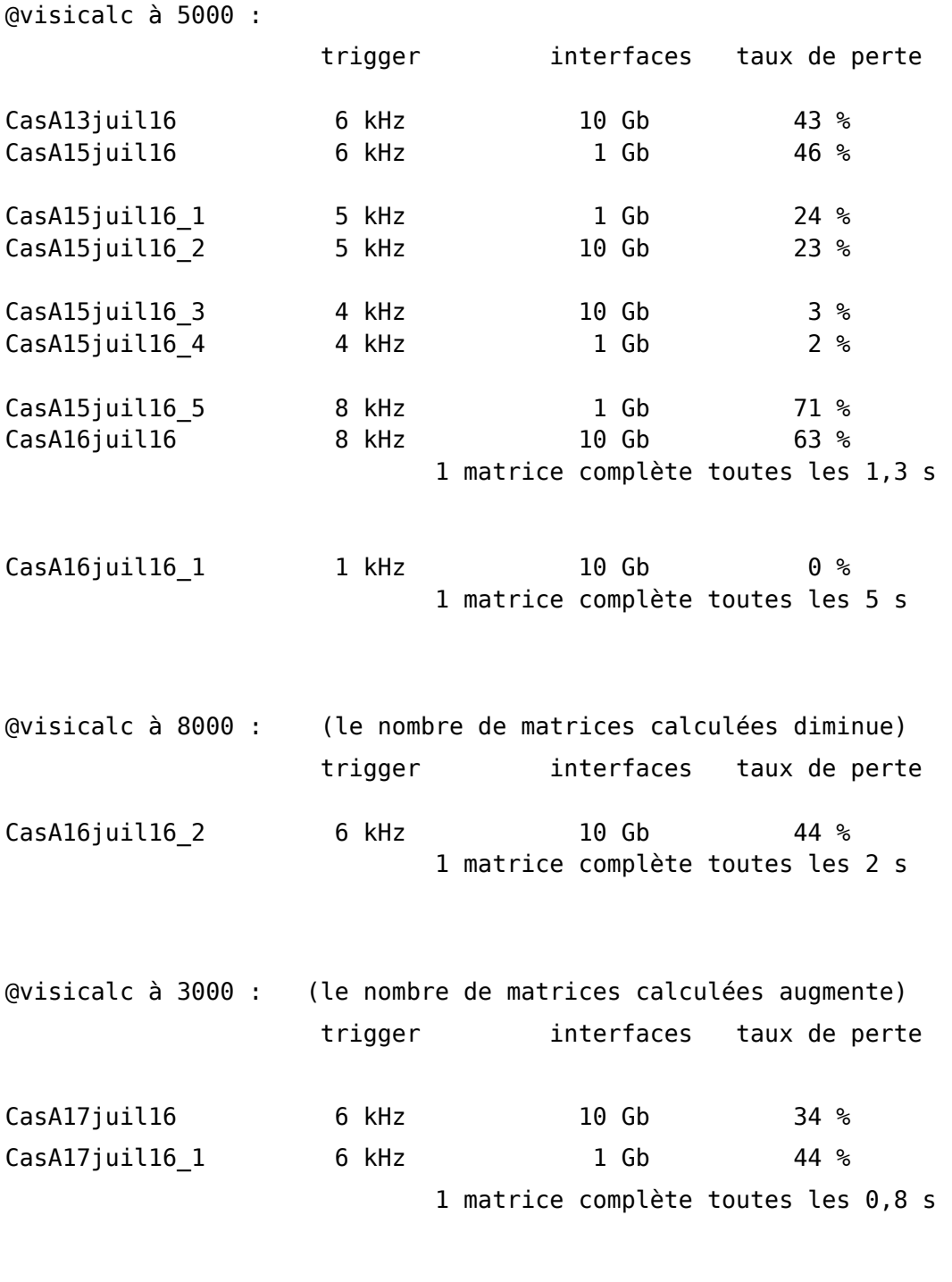

A noter : la datacard visicompzm est activée dans eth2visib\_bao{5,6}.d pour le calcul de la moyenne des coefficients FFT. le taux de perte est le quotient du nombre de paquets perdus et

du nombre de paquets valides